# **3. Tips for Preparing an Effective Poster**

The ideal poster is designed to attract attention, provide a **brief** overview of your work, and initiate discussion.

Use a program such as PowerPoint to create your poster. Make sure you set your page size to 46x 46 or 116 by 116 For a brief tutorial on using Powerpoint to create your poster, visit:

<http://www2.umist.ac.uk/chemistry/communication/posters.html>

# **Distill your message**

Use your two-page summary as a starting point, then edit, edit, edit.

- Your poster should cover only the key points of your work. You can discuss details with people who are interested.
- Use plain language. Remember you are not talking to an academic audience.
- Use point form as much as possible
- Use a statement, photograph or diagram that is sure to attract your audience's attention.

### **Use Visual Grammar**

- Present your information visually as much as possible by using, diagrams, illustrations, photographs, figures, etc., rather than text. Aim for 40% graphic content. .
- Use colour to highlight, separate, define and associate information.

# **Make your Text Legible**

- Information should flow from left to right
- Use columns to allow readers to easily follow the direction of the information
- Use larger fonts so that key points may be read from a distance
- Avoid text in all capital letters as it is more difficult to read. Instead, use colour or bolding to highlight text.
- Keep a high contrast between backgrounds and text

#### **Other**

• You may wish to prepare a short presentation of about 5 or 10 minutes that you can periodically give to those assembled around your poster.

# **4. Sample Poster**

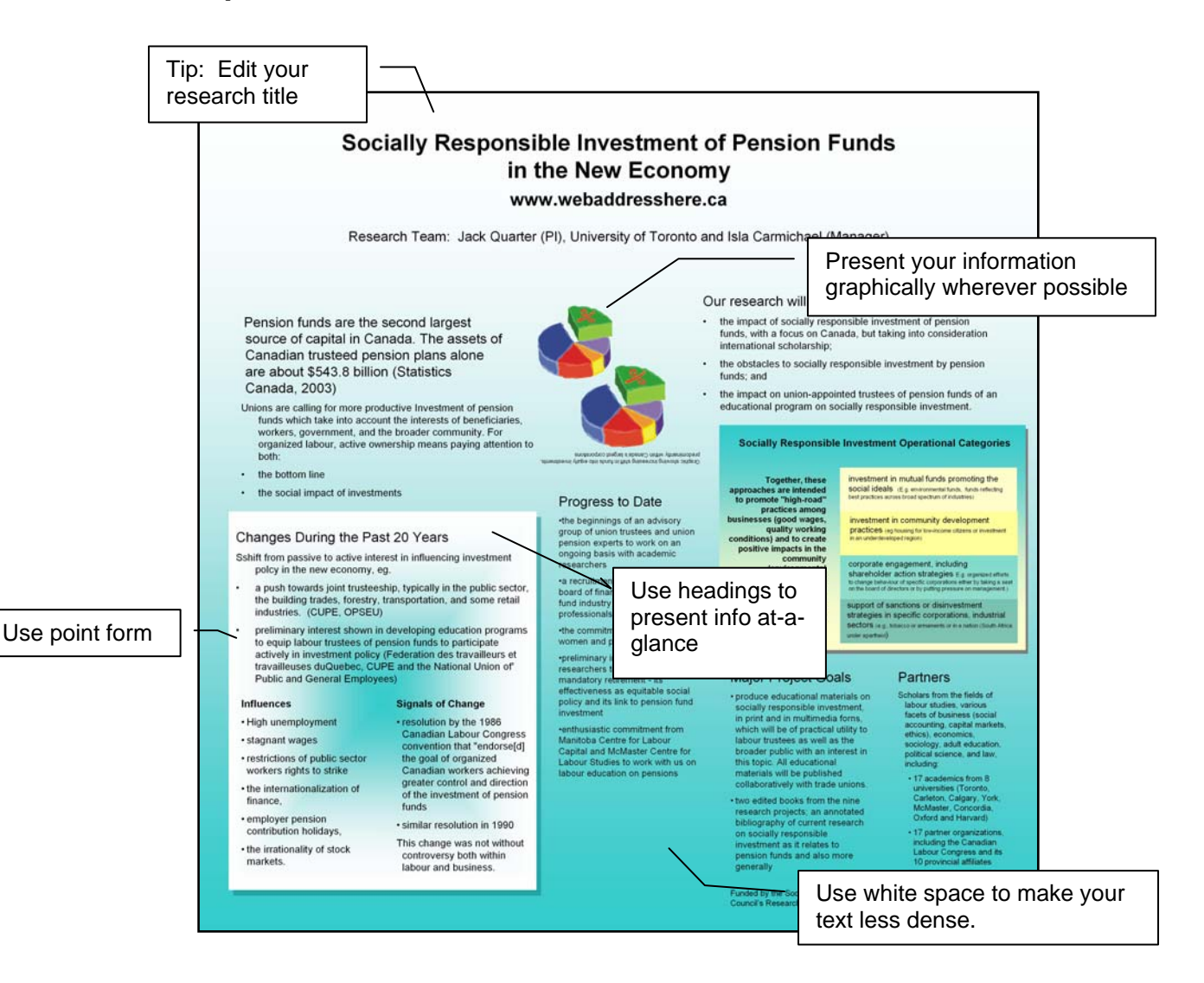

#### **Help**

- o Your university's media department may be able to be of assistance in the preparation of your poster. The following websites also have tips for designing eye-catching posters:
	- o <http://www.soe.uoguelph.ca/webfiles/agalvez/poster/>
	- o [http://ctl.stanford.edu/handouts/web/Master\\_Poster.htm](http://ctl.stanford.edu/handouts/web/Master_Poster.htm)
	- o [http://www.kumc.edu/SAH/OTEd/jradel/Poster\\_Presentations/PstrStart.html](http://www.kumc.edu/SAH/OTEd/jradel/Poster_Presentations/PstrStart.html)